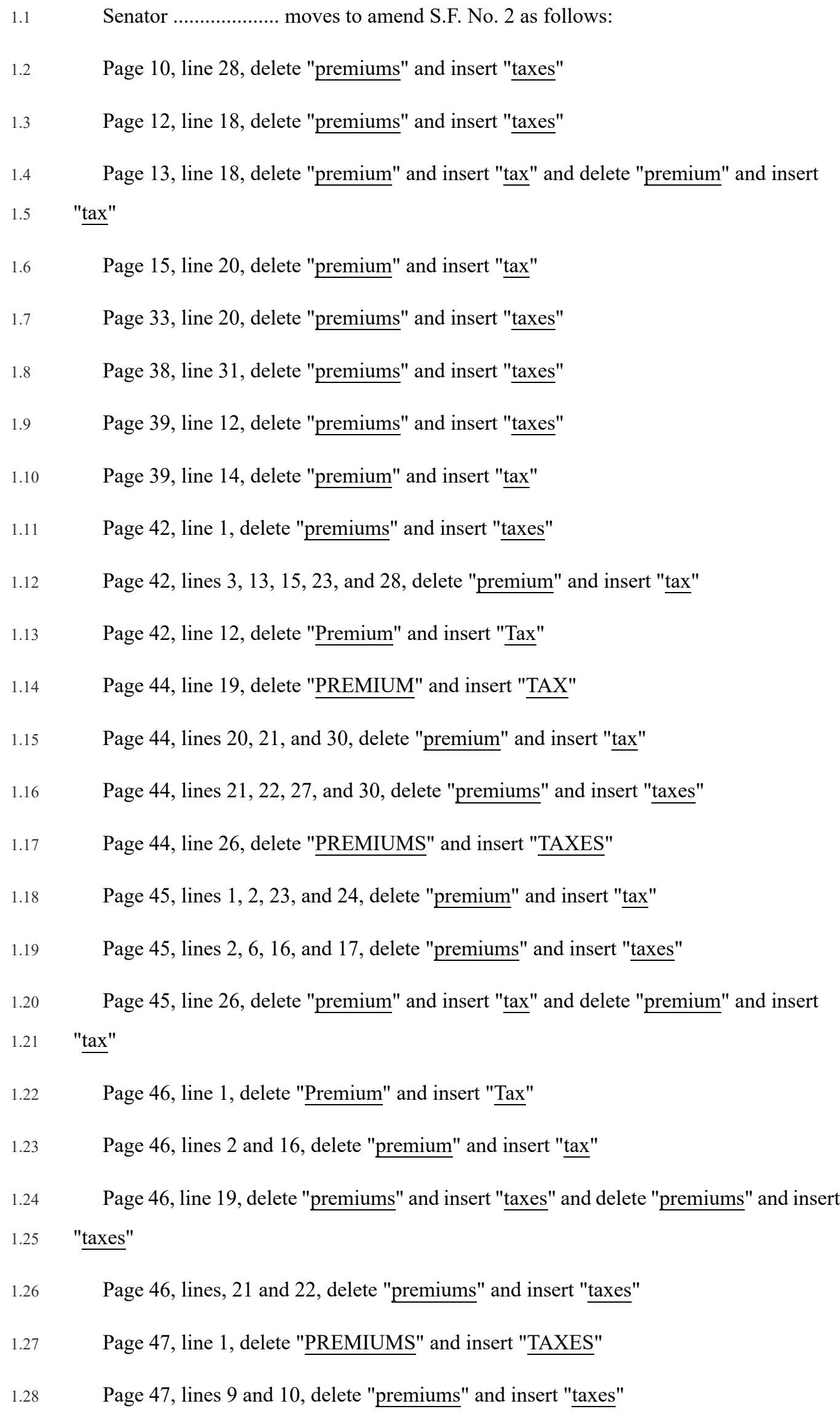

1

- 2.1 Page 47, lines 23 and 26, delete " $\frac{1}{2}$ " and insert " $\frac{1}{2}$ "
- 2.2 Page 49, lines 2 and 5, delete "premiums" and insert "taxes"
- 2.3 Page 50, line 11, delete "premium" and insert " $\frac{tax''}{!}$
- 2.4 Page 60, line 8, delete "premium" and insert "tax"
- 2.5 Page 60, line 11, delete "premiums" and insert "taxes"
- 2.6 Page 61, lines 14, 19, and 20, delete "premium" and insert " $\text{tax}$ "